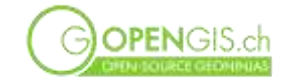

# **Neues aus der QGIS Welt**

**Bern, 11.6.2024**

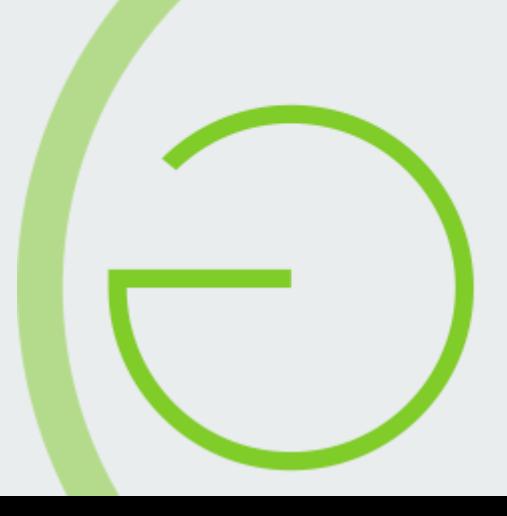

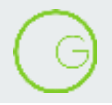

### **Matthias Kuhn**

- CTO OPENGIS.ch
- QGIS Kernentwickler seit 2012
- Opensource Enthusiast
- Geograf

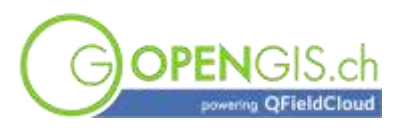

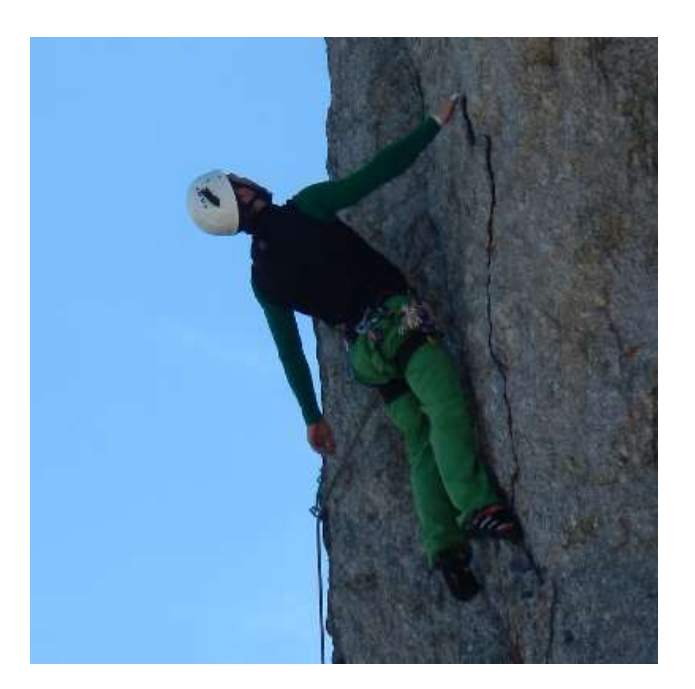

#### **Ich habe die AI gefragt …**

Die obligatorische erste Slide im Jahr 2024

In the past year, QGIS has introduced advanced 3D content capabilities, refined its usability with sophisticated tool enhancements, and expanded customization options, greatly elevating the platform's data visualization and spatial analysis prowess. **These updates underscore QGIS's commitment to providing a cutting-edge, intuitive user experience for GIS professionals.**

the control of the control of the

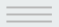

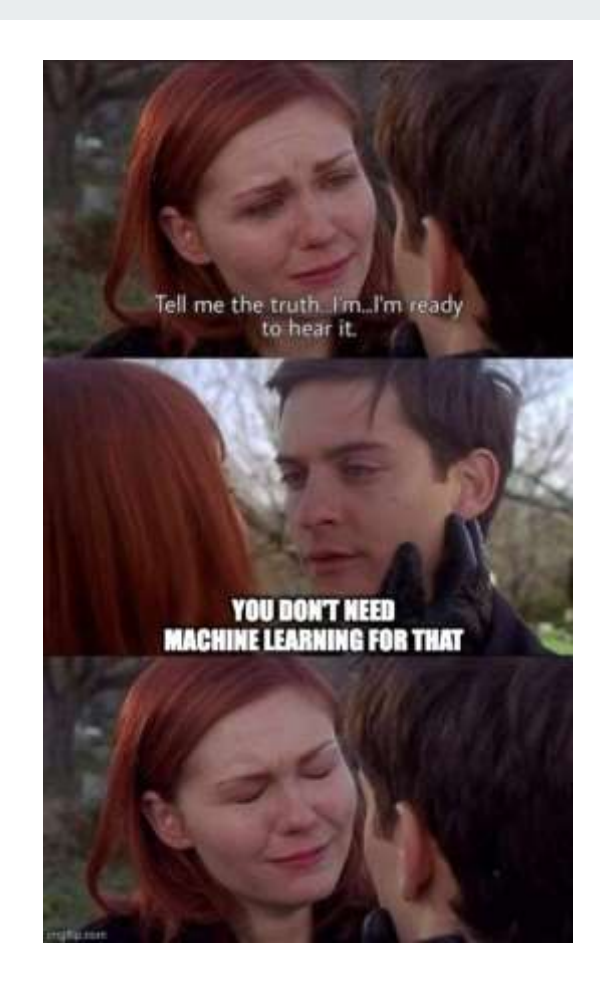

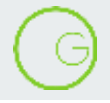

#### $\sim$

#### **Neue Website**

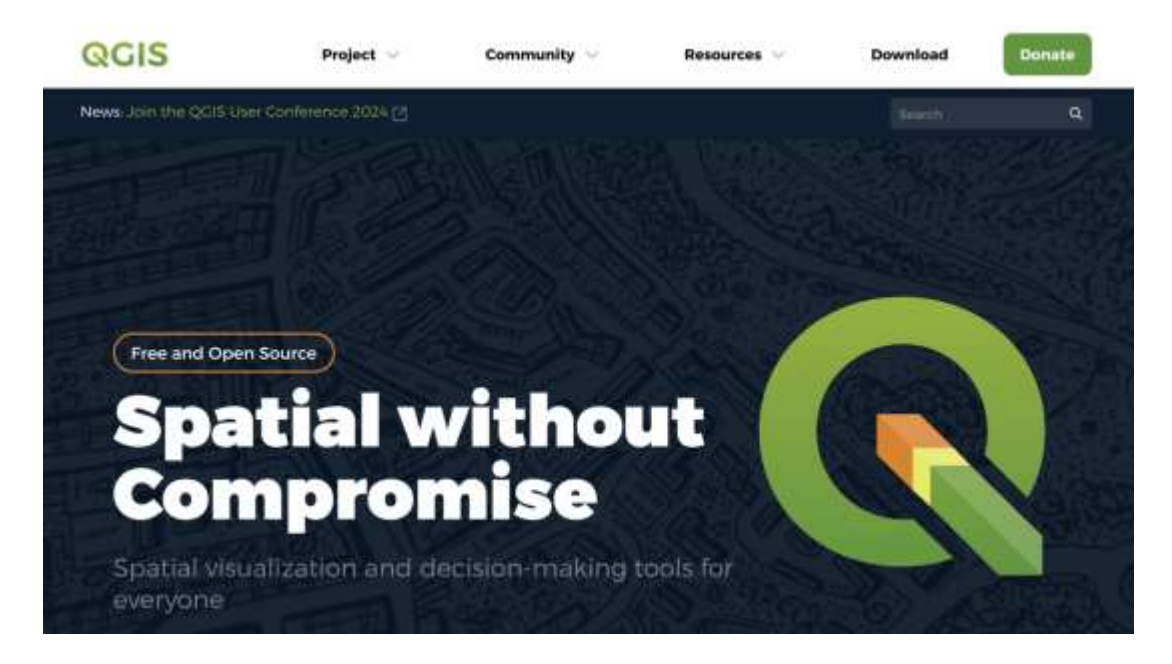

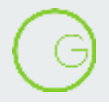

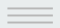

#### **Releases**

the control of the control of the con-

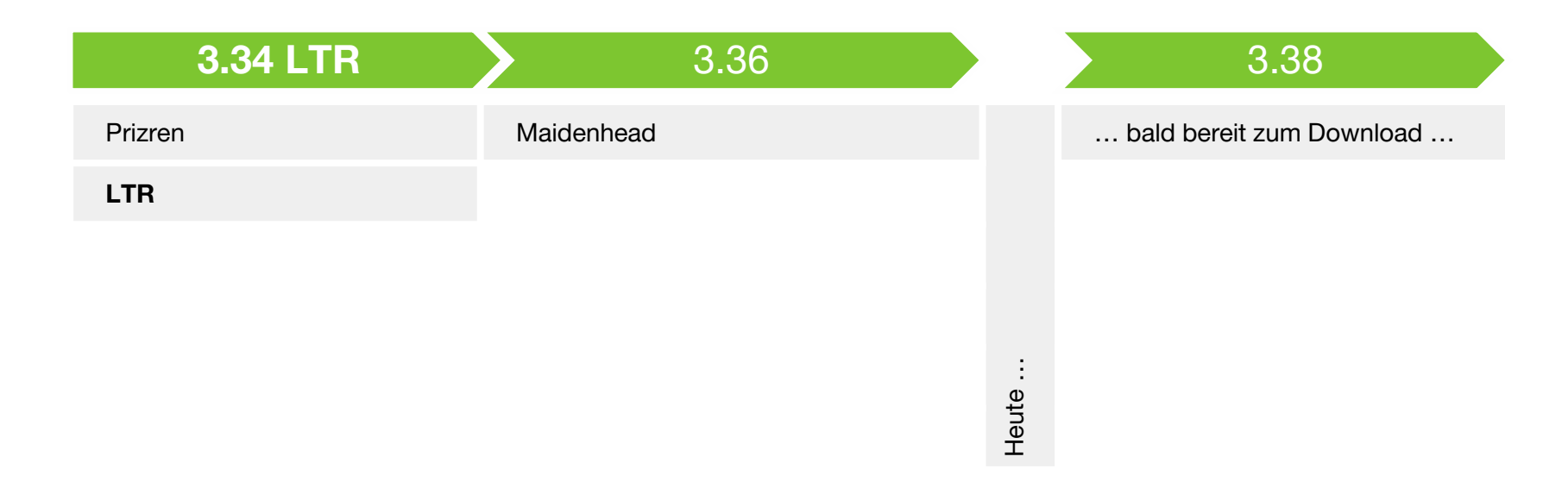

# **Qgis-js / WASM**

#### QGIS läuft jetzt auch im Browser

*Mehr in der Präsentation von Michael Schmuki und Andreas Neumann*

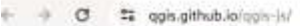

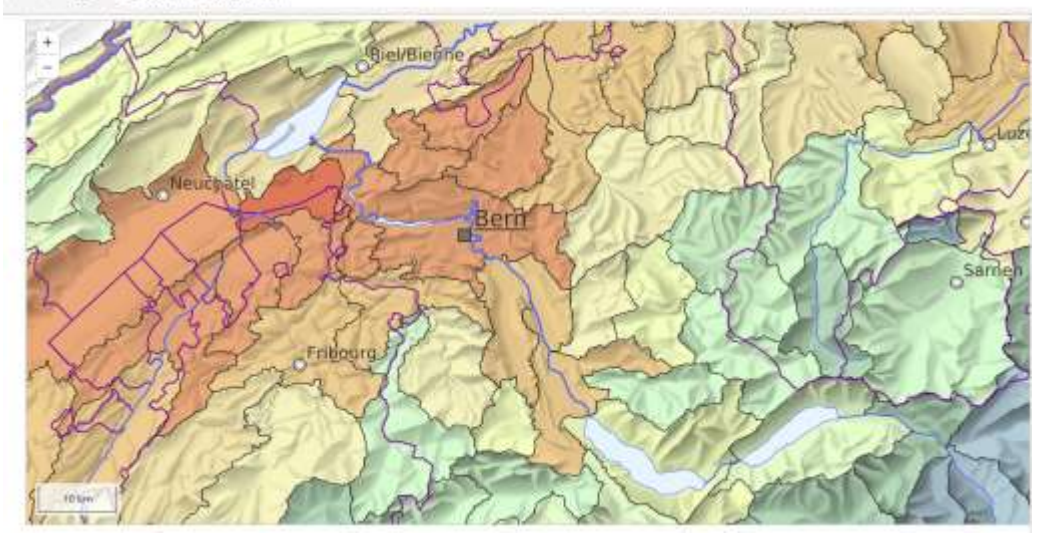

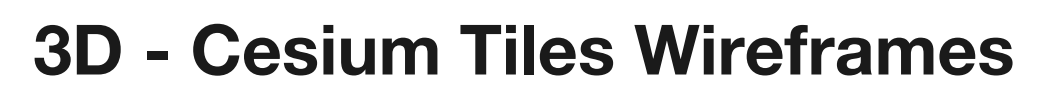

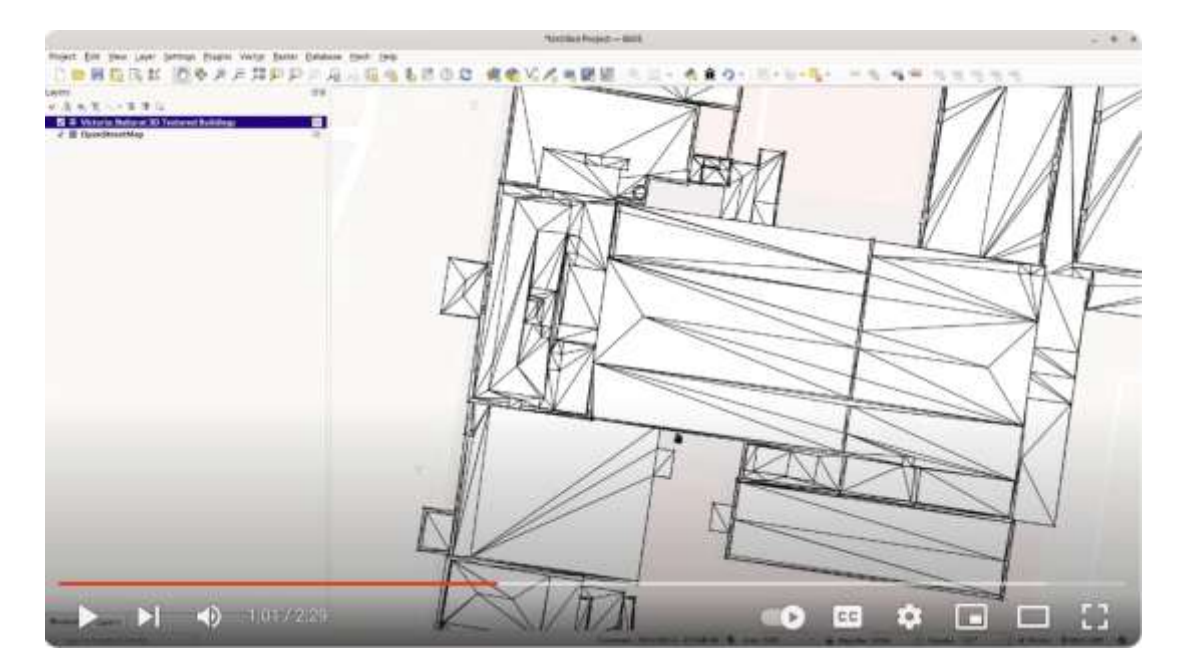

 $\sim$ 

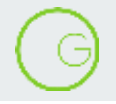

#### **3D - Cesium Tiles 3D**

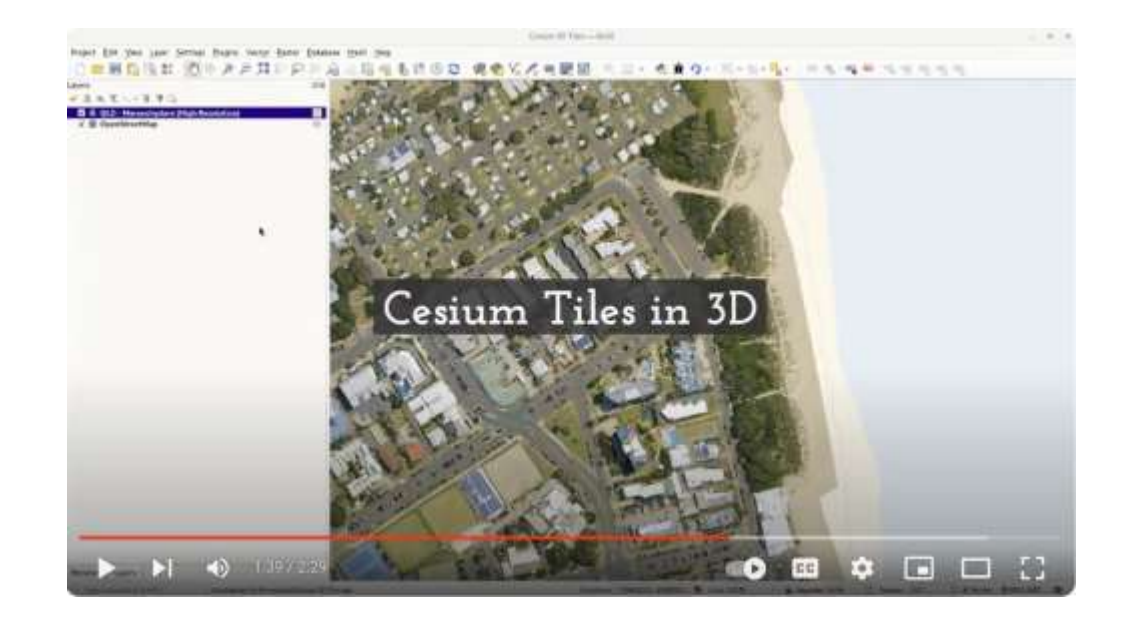

#### **Vector Tiles**

- Beschriftungen können ein- und ausgeschaltet werden

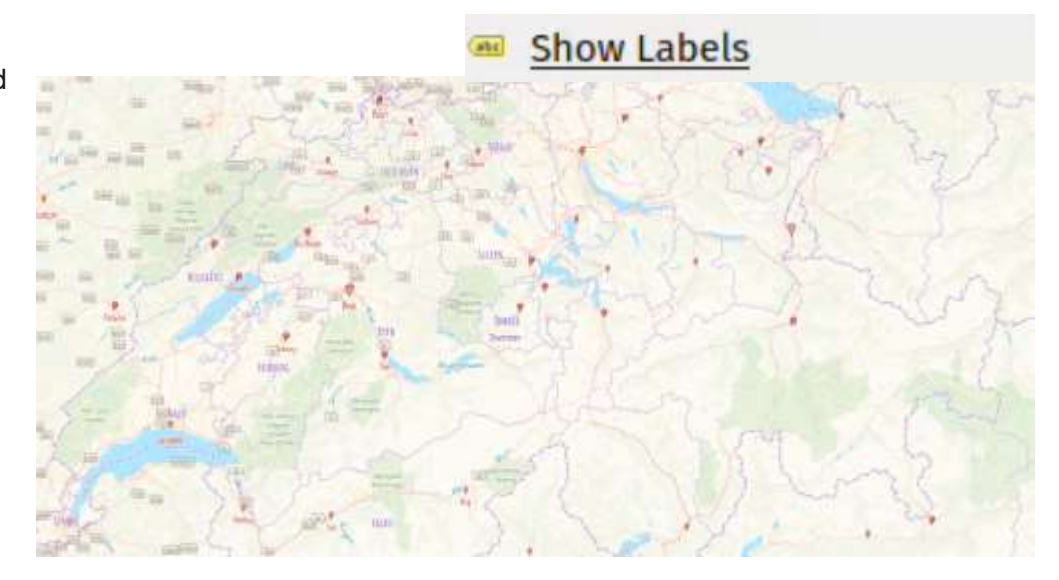

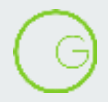

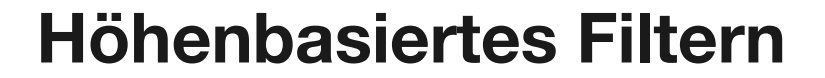

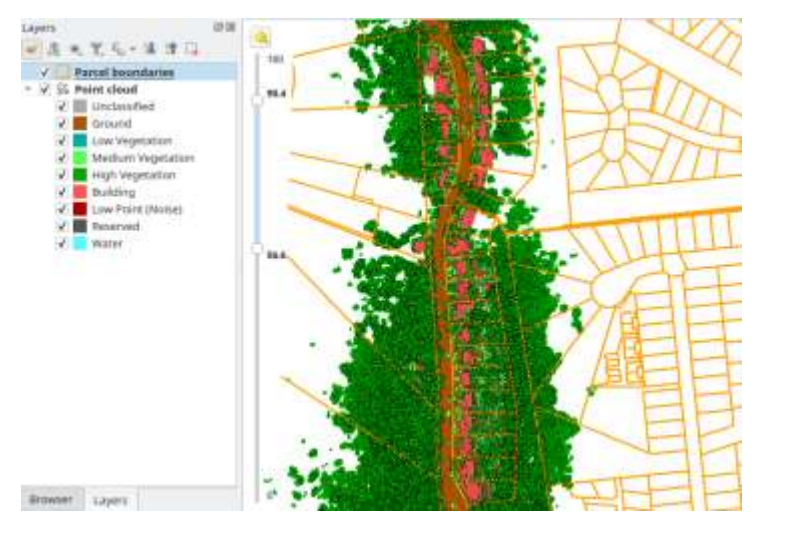

*Mehr in der Präsentation von Nyall Dawson*

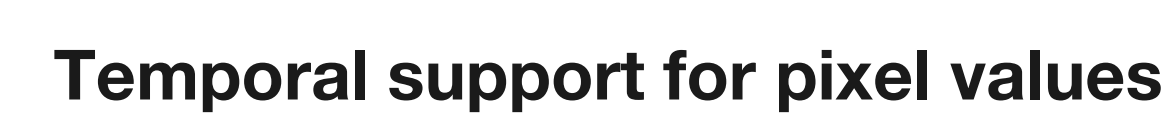

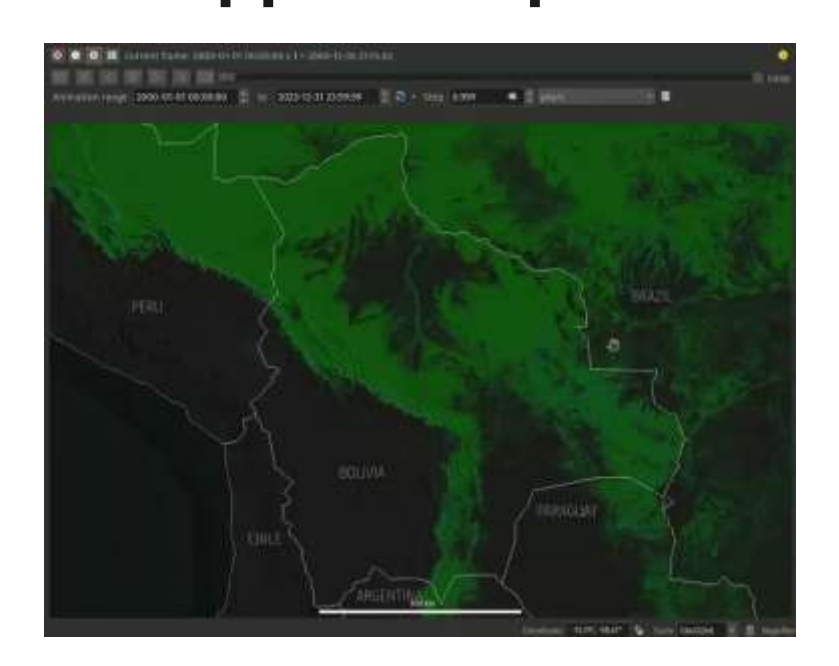

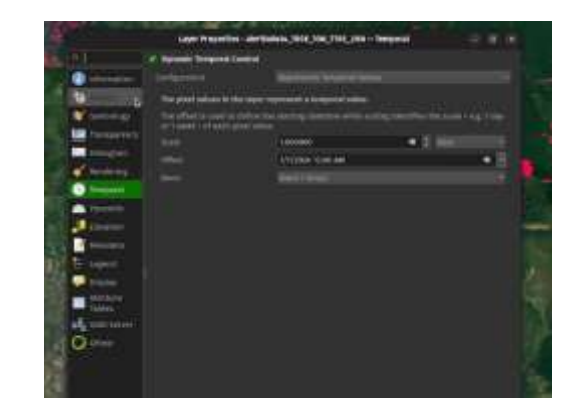

**CMYK**

Screens work in RGB

Printers work in CMYK

- Cyan
- Magenta
- **Yellow**
- blacK

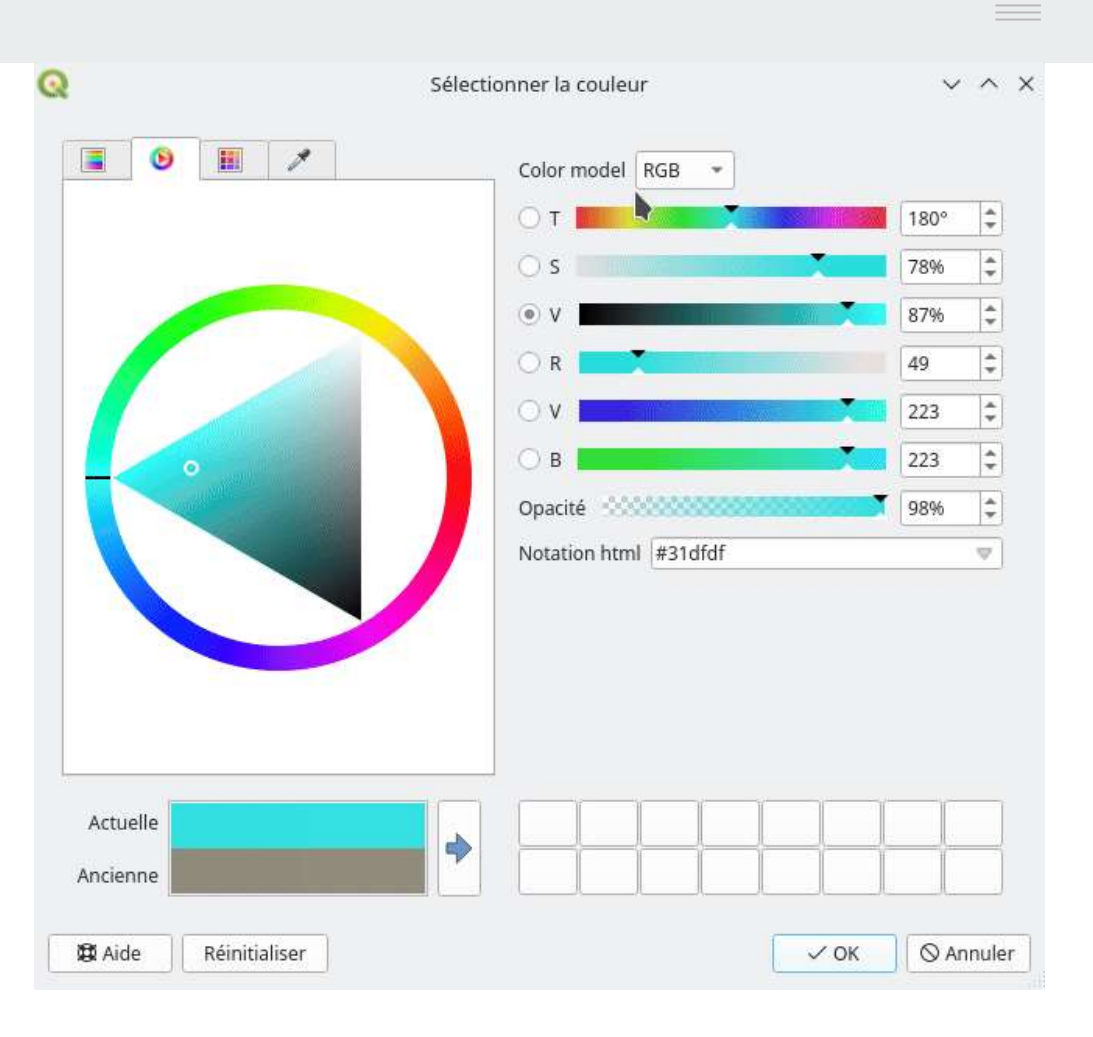

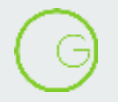

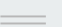

## **CMYK - for happier designers**

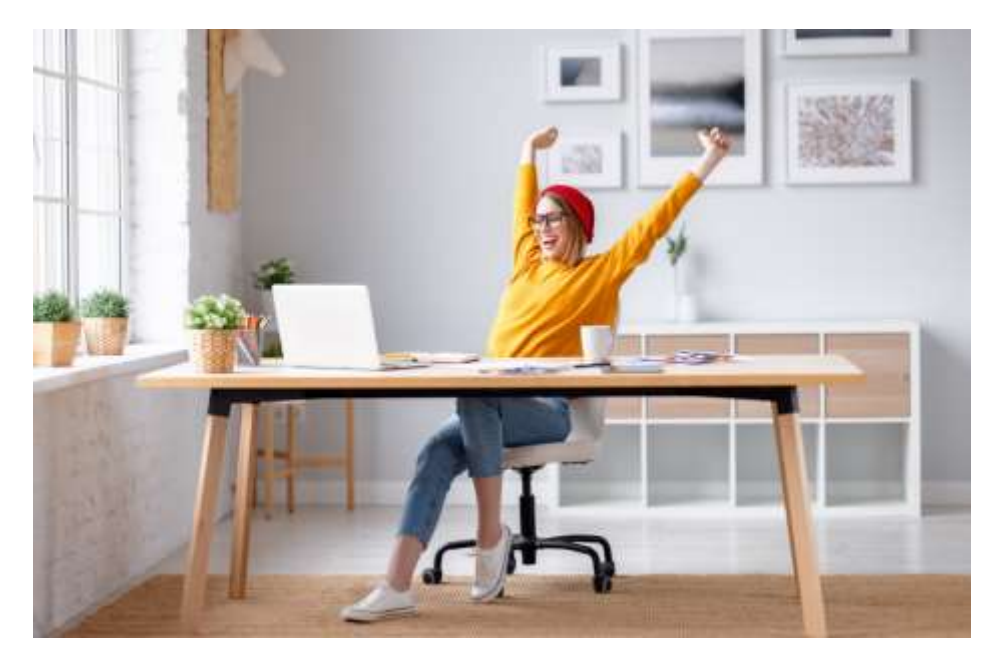

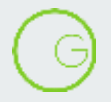

# **CMYK - nur mit Qt6**

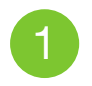

Qt 5 legt die Basis für QGIS. End of life: 2025

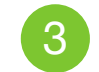

QGIS mit Qt 6 ist über OSGeo4W installierbar

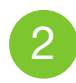

Qt 6 läuft stabil, verschiedene Portierungsprojekte realisiert

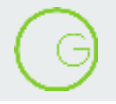

# **Qt 6 - was bringt es sonst noch?**

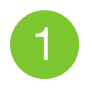

Bessere Unterstützung für 3D

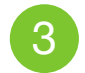

Regelmässige Stabilitätsupdates und Unterstützung für neue Architekturen

(z.B. Mac mit ARM)

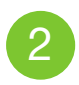

Änderungen beim HTML Rendering

QtWebkit ist nicht mehr verfügbar

# **Quality of life improvements**

Format wird an der Dateiendung erkannt

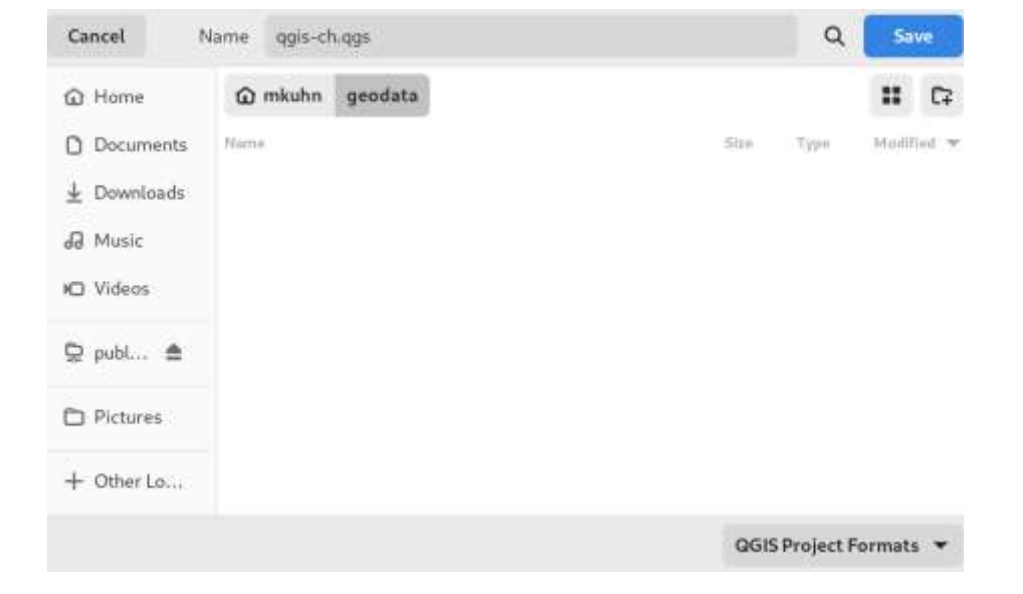

 $\frac{1}{2}$ 

# **Quality of life improvements - DXF**

- DXF Export via Processing
- DXF Export Dialog aufgeräumter
- DXF Einstellungen als "XML" Vorlage speichern
- Blöcke für Punkte mit datendefinierten Symbologieeinstellungen

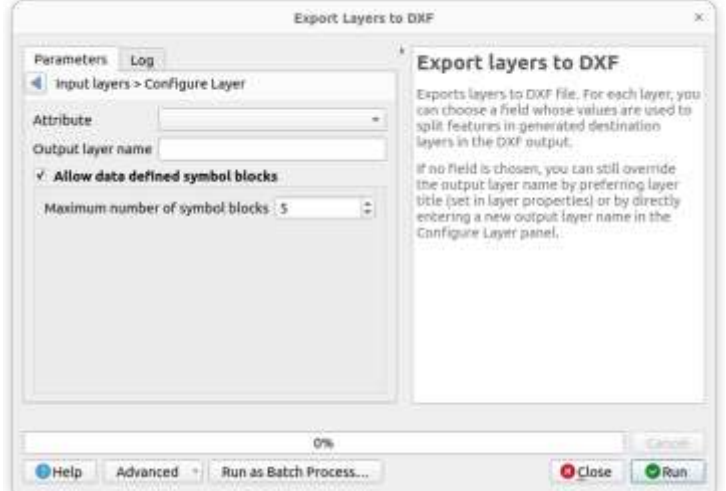

**W** QGIS Anwendergruppe Schweiz

## **Processing - Run Selected Steps**

- Es ist nun möglich, nur einen Teil von Modellen laufen zu lassen
- Massive Vereinfachung vom Debugging
- Benötigte Resultate werden aus dem Cache geladen

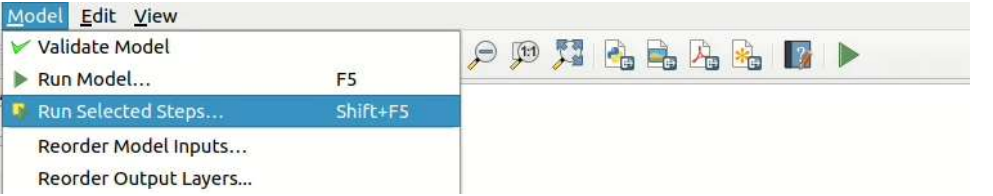

### **Outlook - COGO Tools**

- Verbesserungen für die Konstruktionswerkzeuge
- Historisierung von Konstruktionen "Hilfslinien"
- Konstruktion über verschiedene Input-Parameter

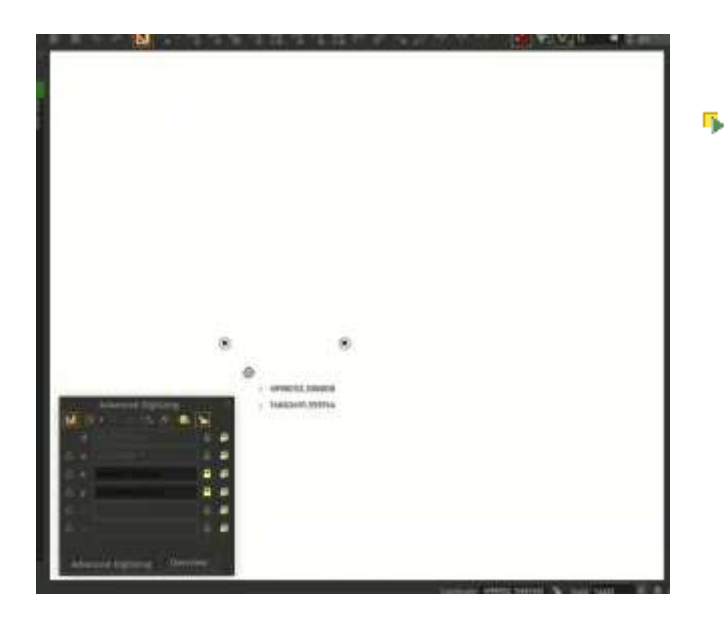

**W** QGIS Anwendergruppe Schweiz

#### **OGC API Features**

#### Ehemals WFS 3.0

- Part 4: Transactions und weitere Verbesserungen
- Interaktion mit modernen Webservices
- Erlaubt eine neue Generation von Fachschalen mit Middleware
- *Mehr dazu in der Präsentation Kablo von Olivier Monod*

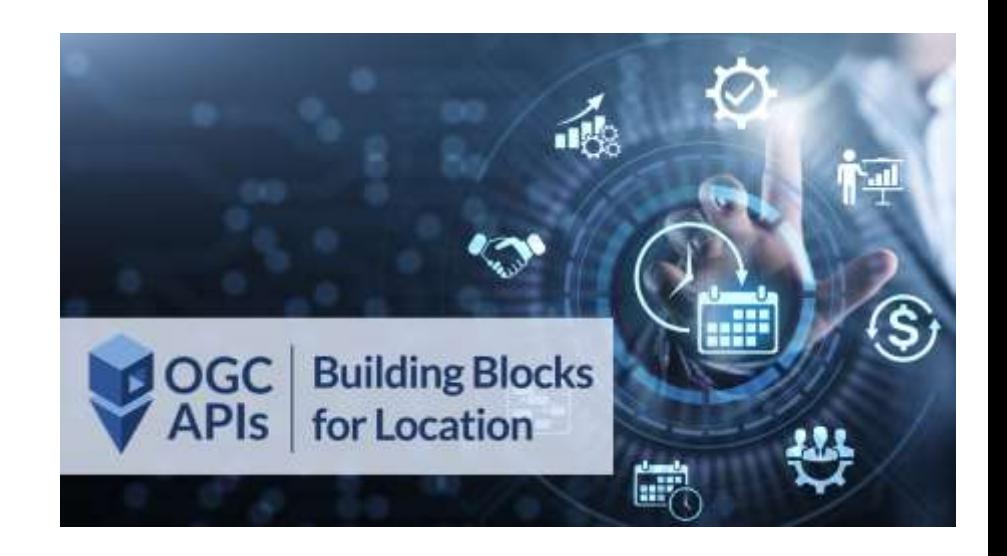

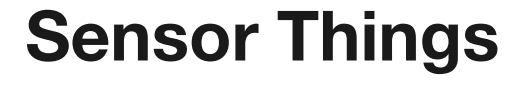

- OGC API für die Integration von Sensordaten
- ●
- Hinweis: auch andere Sensoren können in QGIS und QField integriert werden

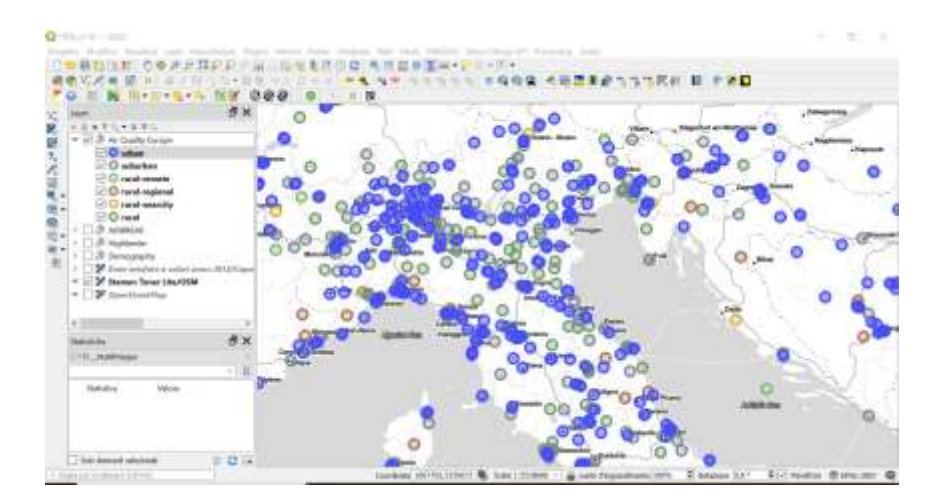

# **QGIS Swiss Locator 3.0 - Vector Tiles**

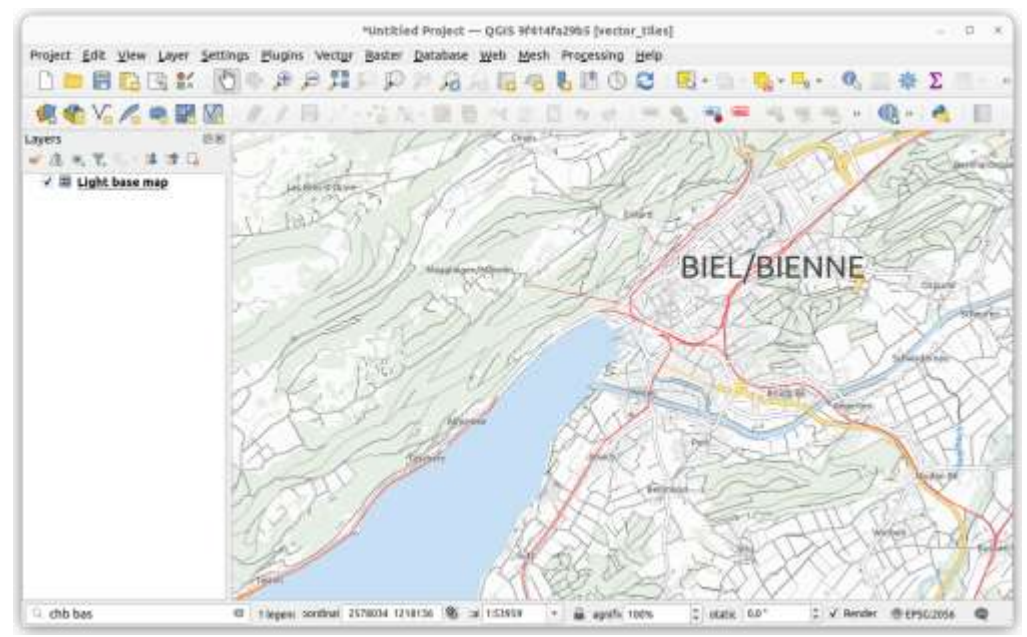

**W** QGIS Anwendergruppe Schweiz

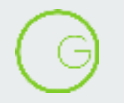

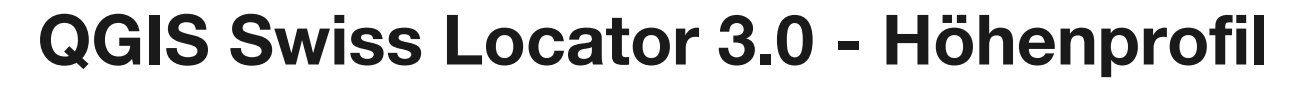

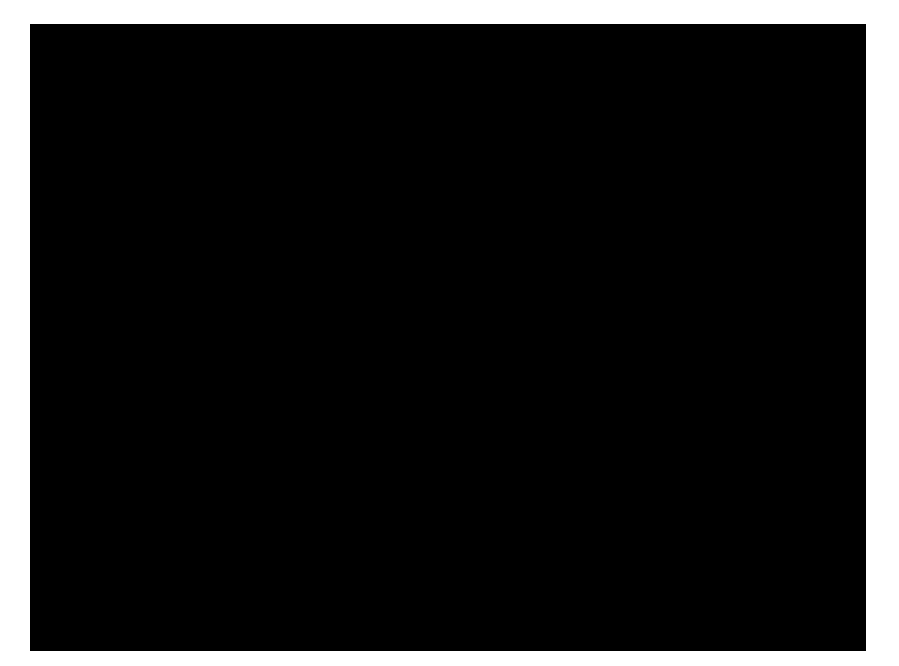

#### **Und natürlich gibt's trotzdem AI in QGIS**

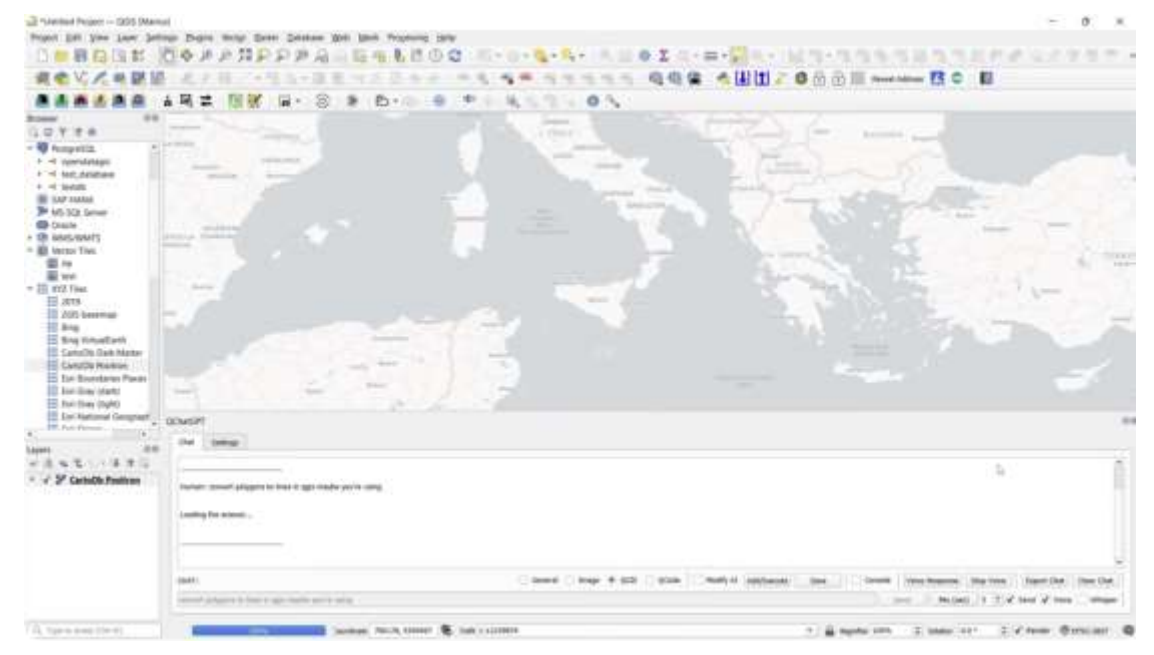

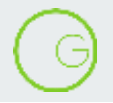

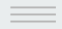

#### **Viele wundervolle Leute**

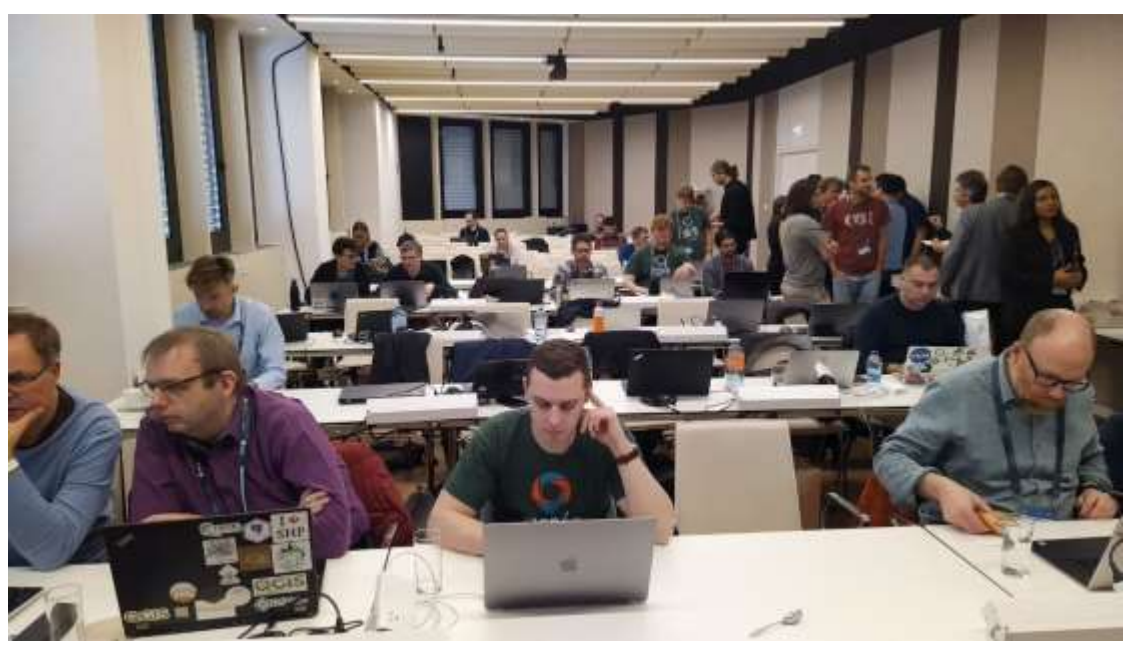

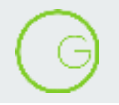

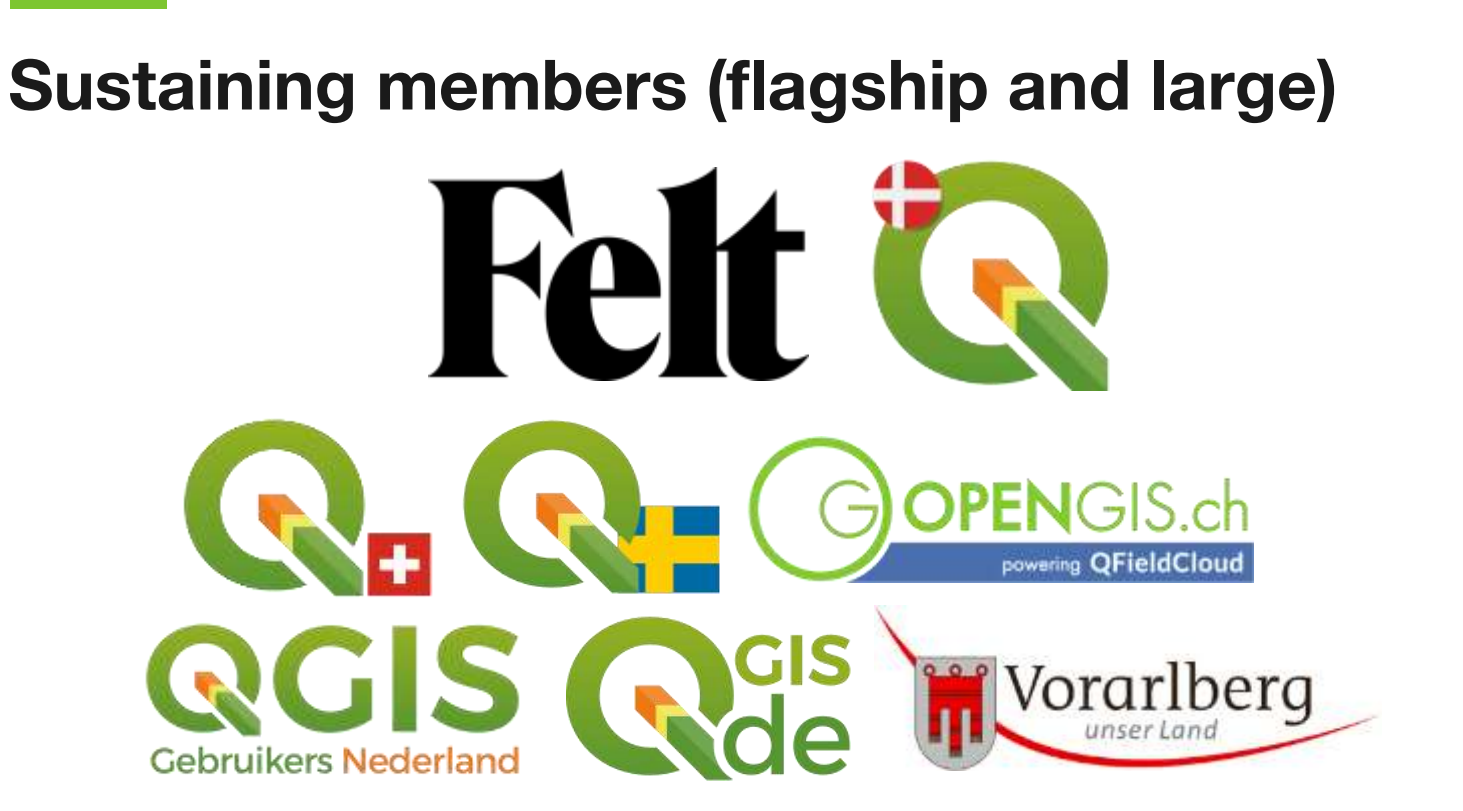

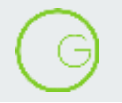

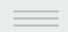

### **Kreisbögen in QGIS - wo stehen wir?**

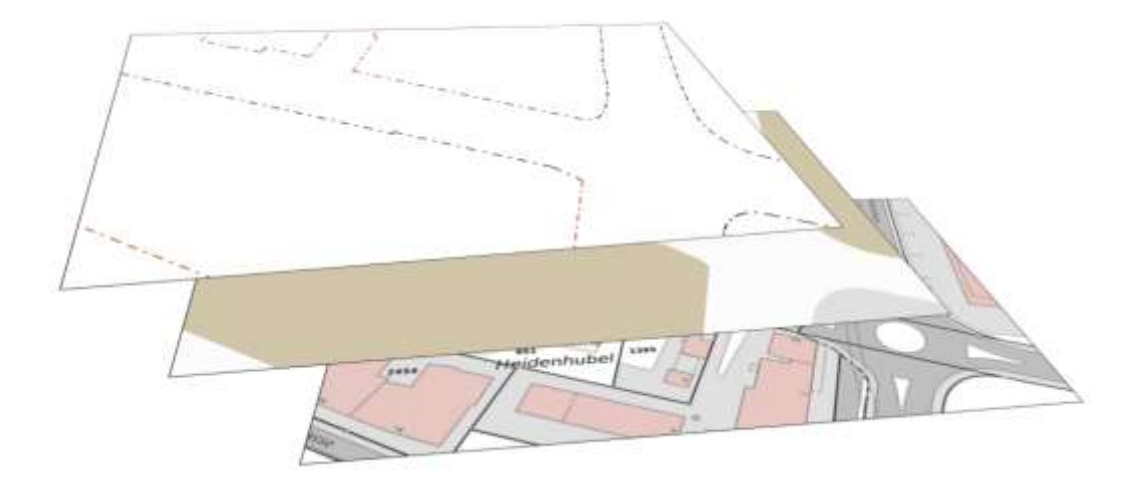

### **Kreisbögen in QGIS**

- Die GEOS Bibliothek ist für Verschnitte zuständig
- Diese kennt jetzt Kreisbögen in Geometrien
- Algorithmen müssen noch programmiert werden, weitere Finanzierung nötig
- Zusammenarbeit OPENGIS.ch / iSciences

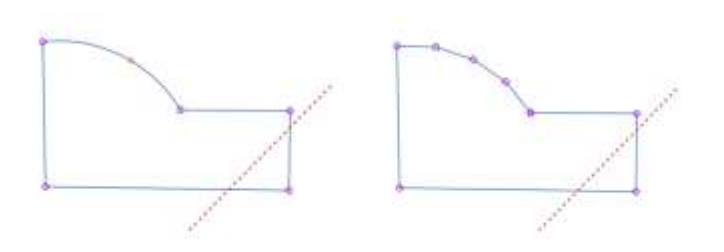

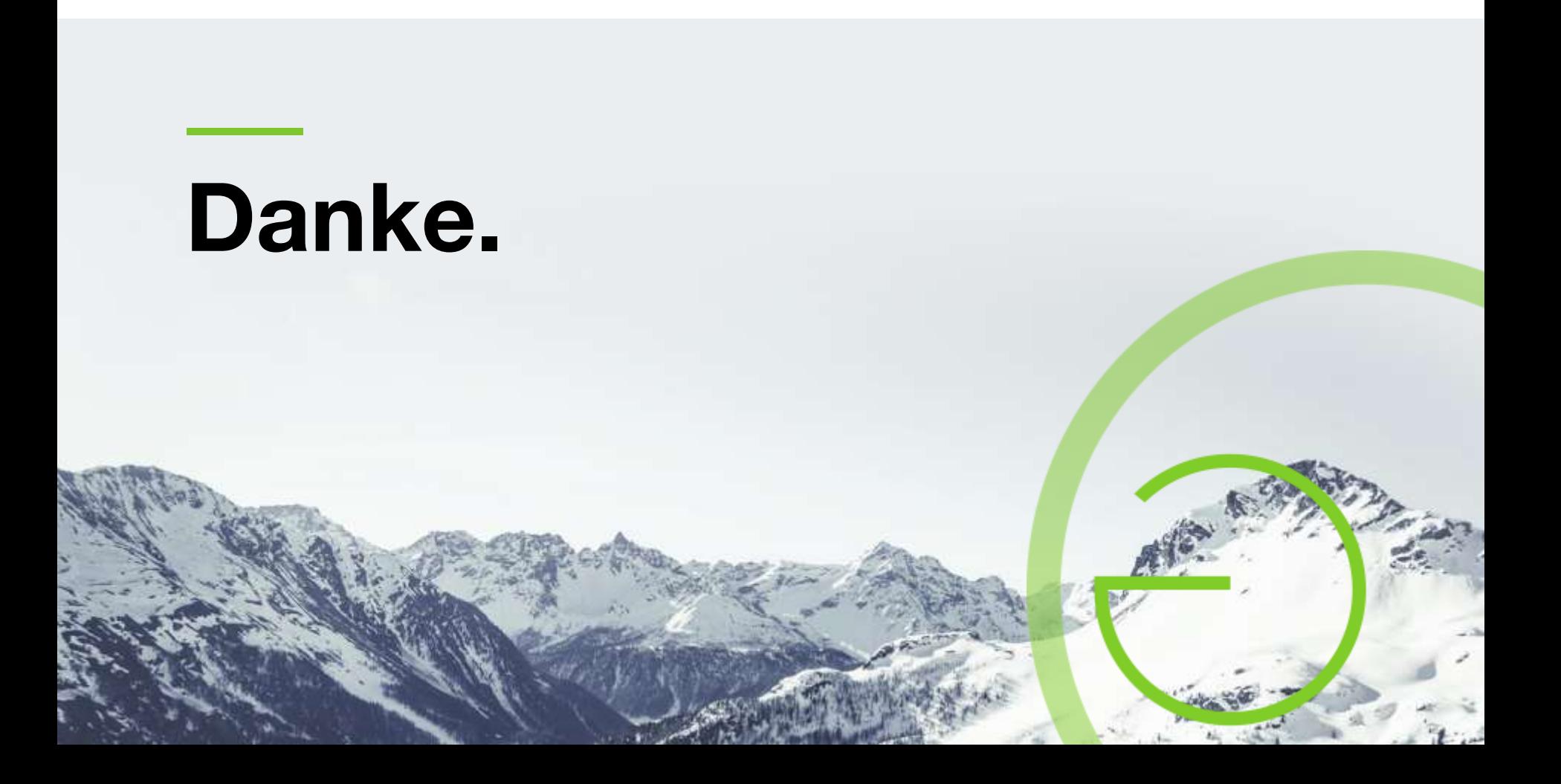